**YOTSUYA SPORTS SQUARE** 

通 年 教 室 の 抽 選 申 込 に つ い て 【 W E B 申 込 】

## ◆申込完了までの流れ

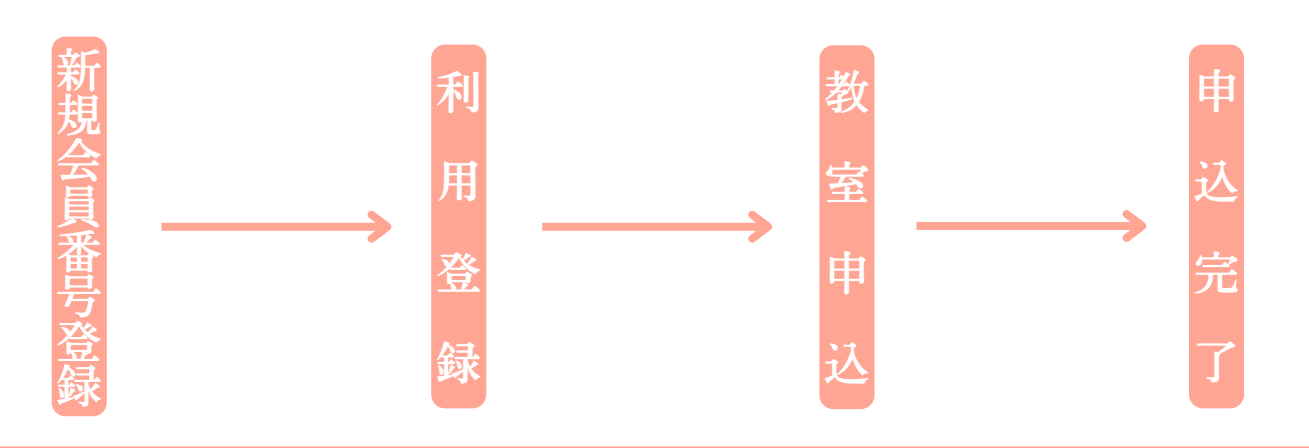

## 新 規 会 員 番 号 登 録 方 法

W E B 申 込 を 行 う に あ た り 会 員 番 号 の 取 得 が 必 要 で す 。 取 得 方 法 は W E B も し く は お 電 話 と な り ま す 。

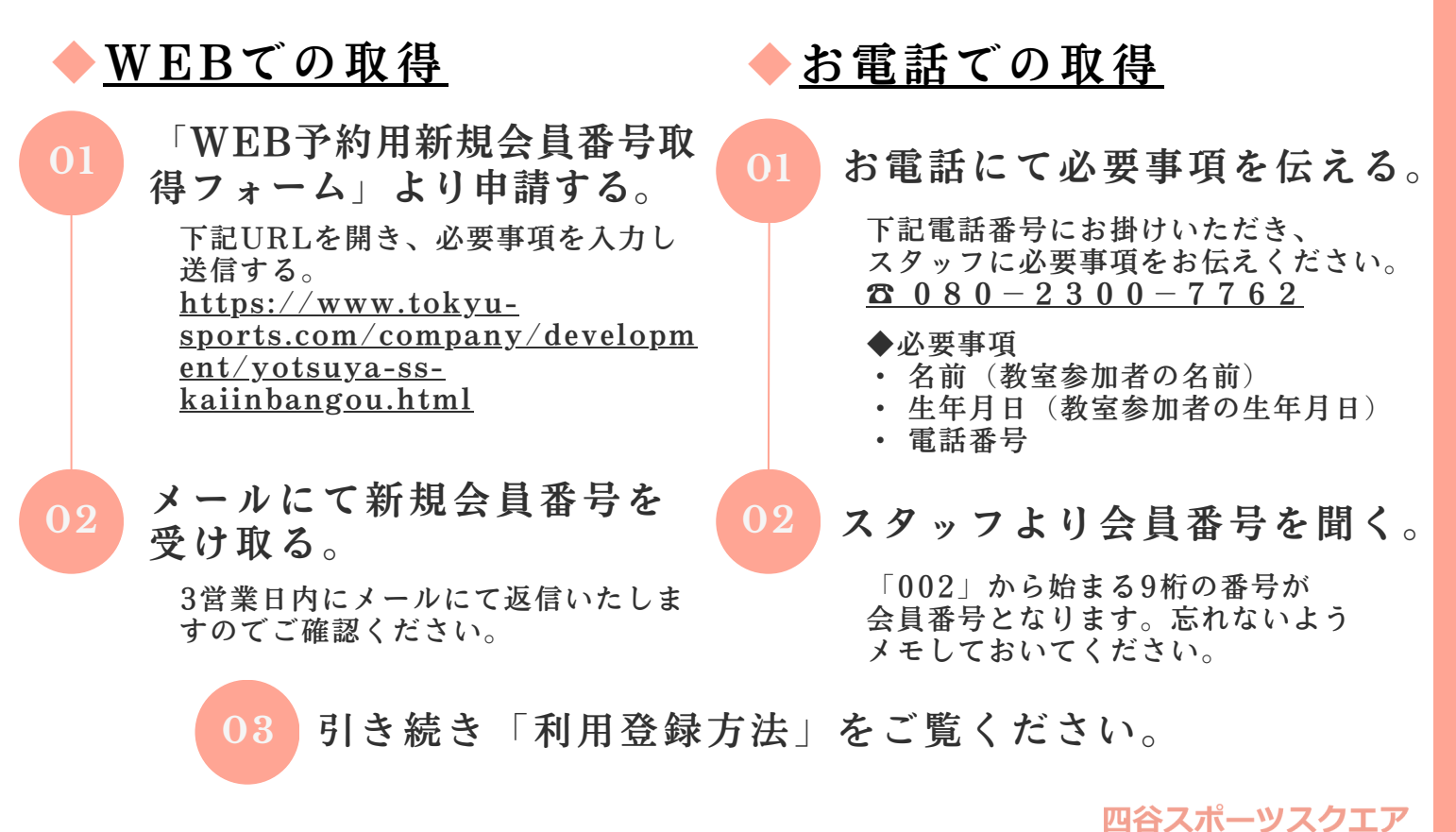

利 用 登 録 方 法

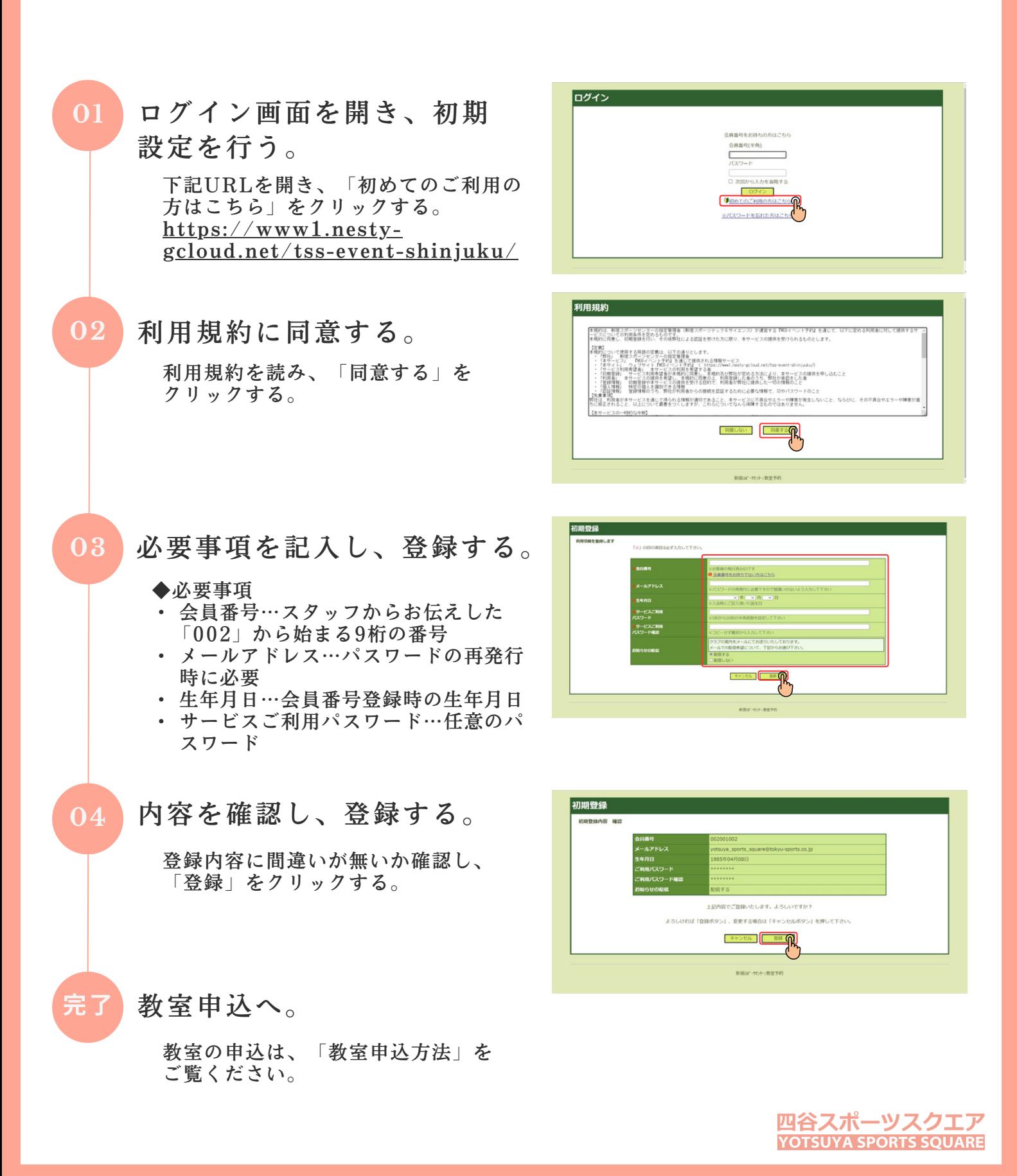

教 室 申 込 方 法 ①

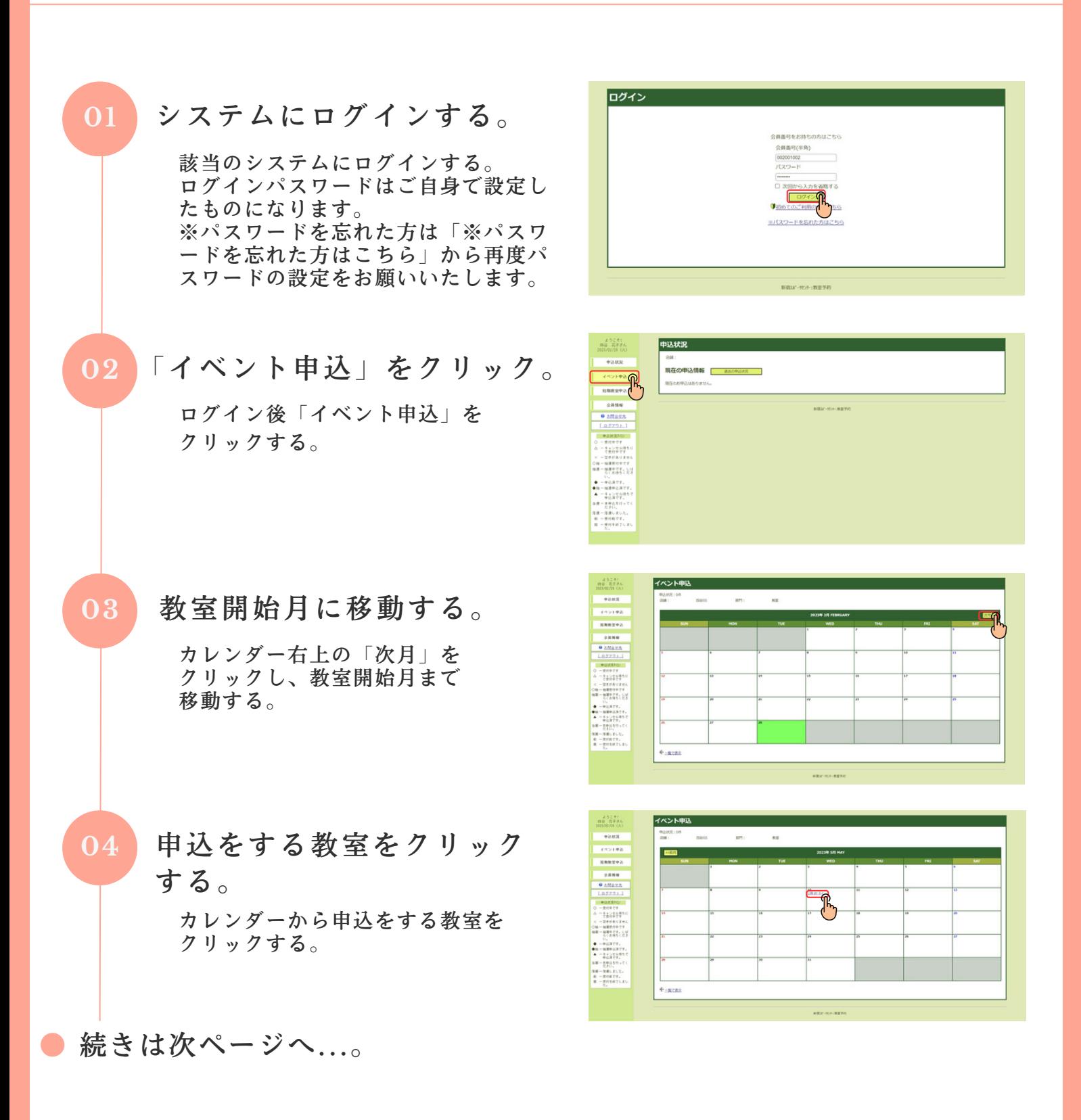

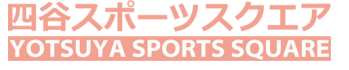

教 室 申 込 方 法 ②

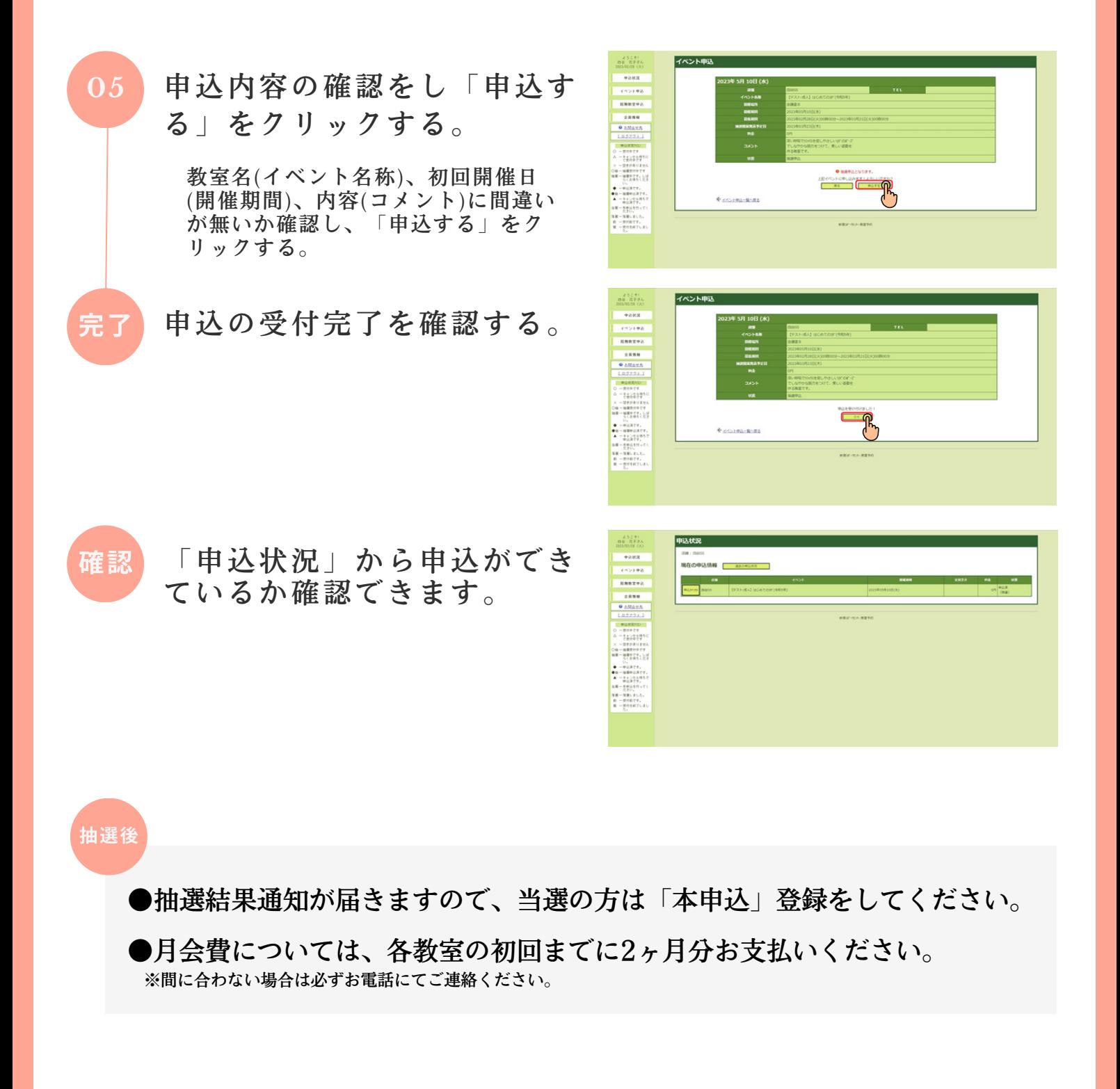

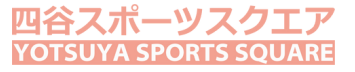